ELISE MOSS Autodesk Certified Instructor

# Autodesk Revit 2024 Architecture Basics ® ® From the Ground Up

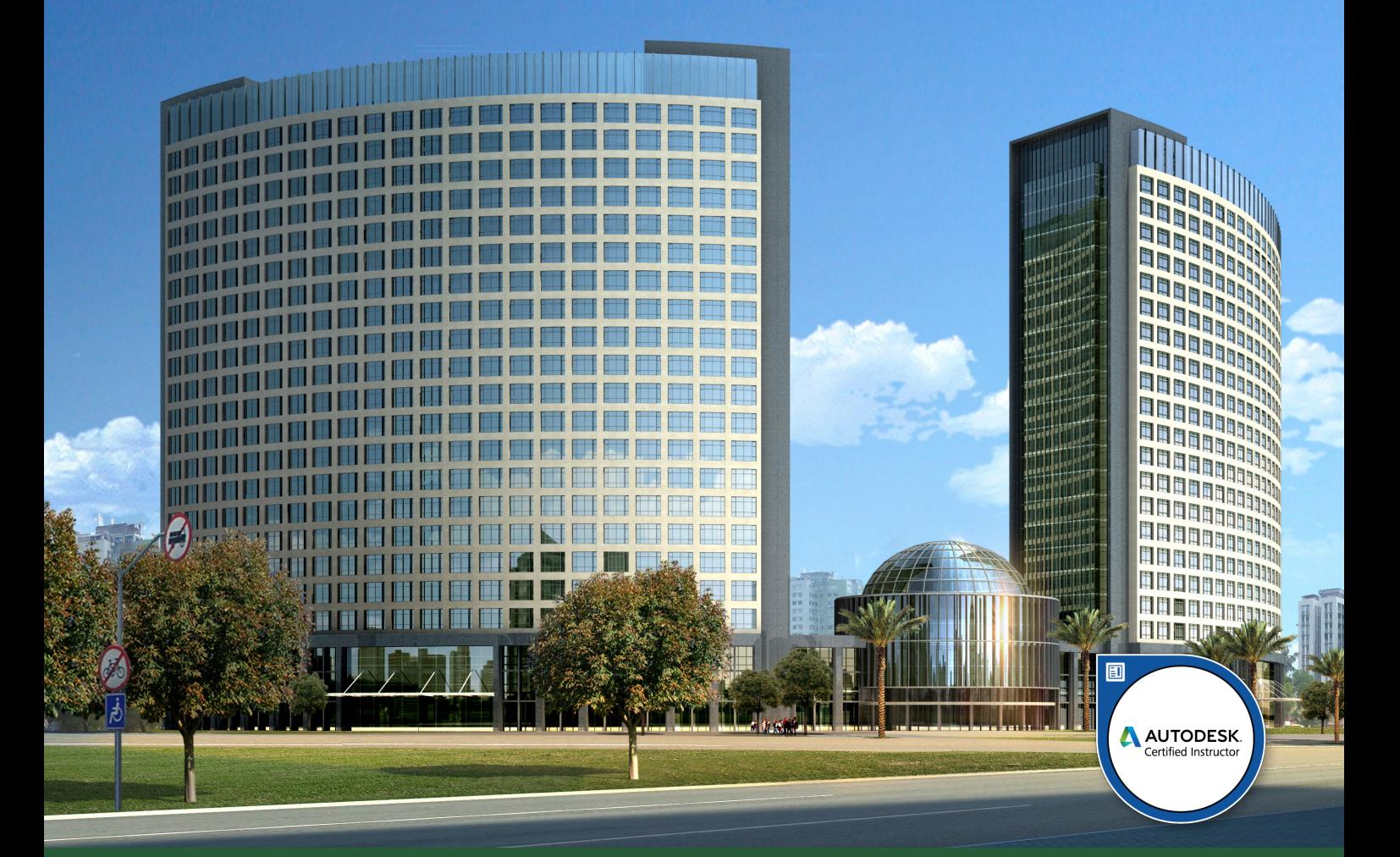

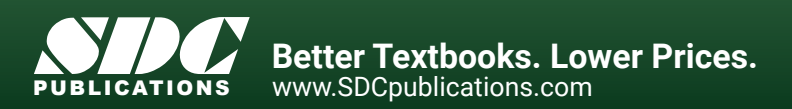

## Visit the following websites to learn more about this book:

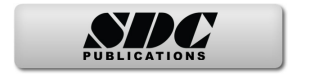

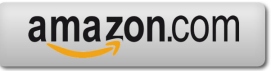

Google books

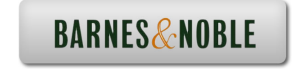

# **TABLE OF CONTENTS**

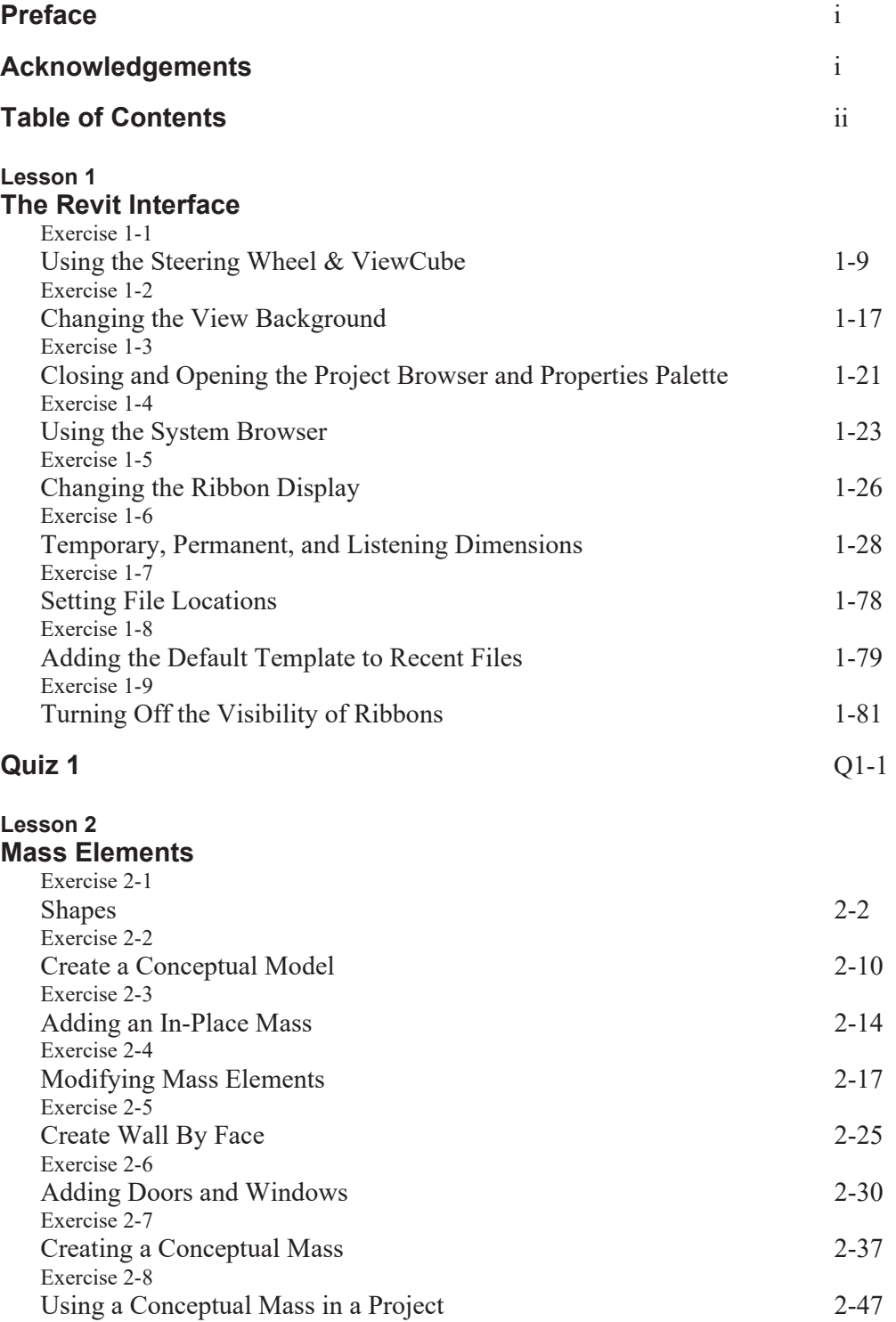

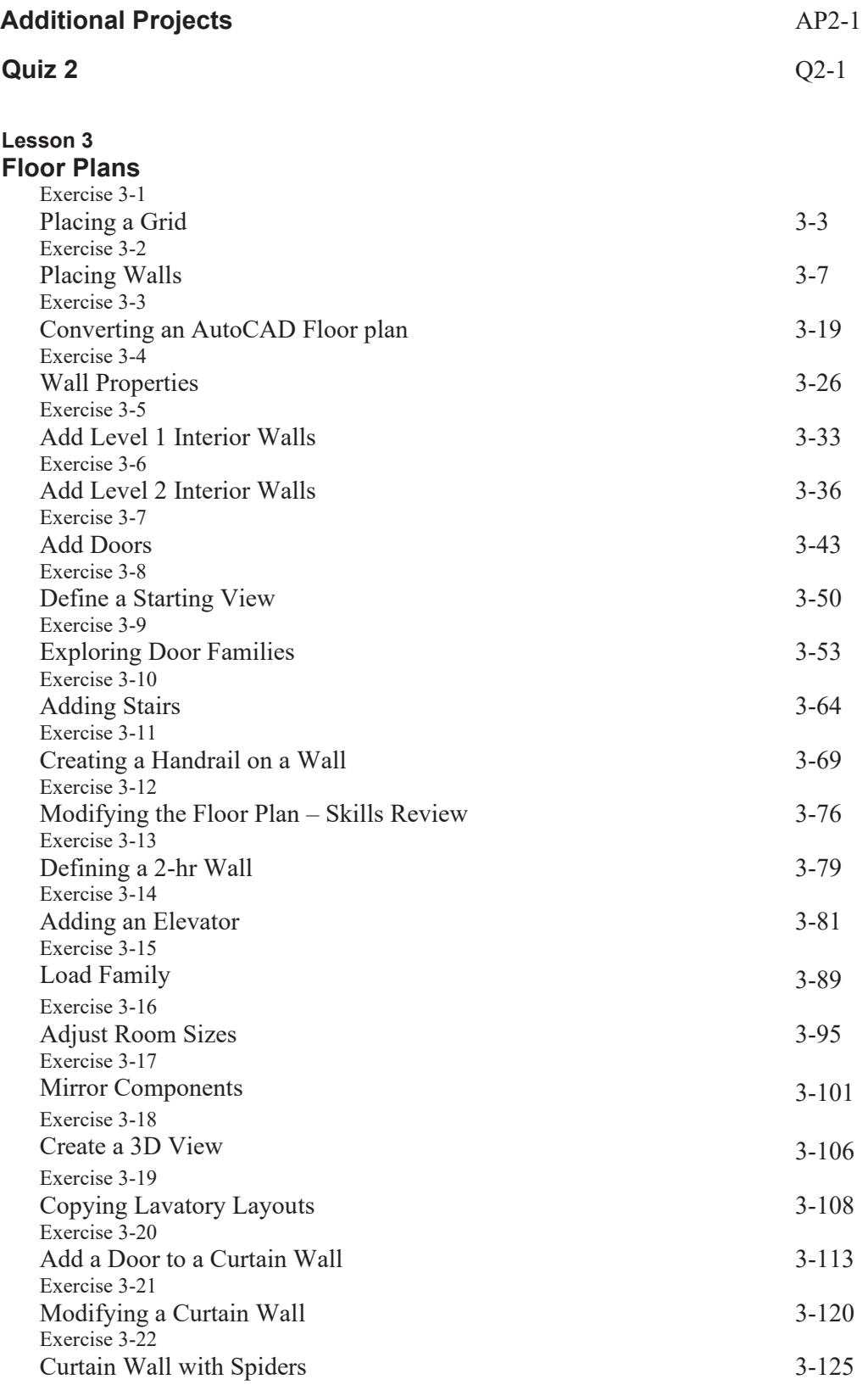

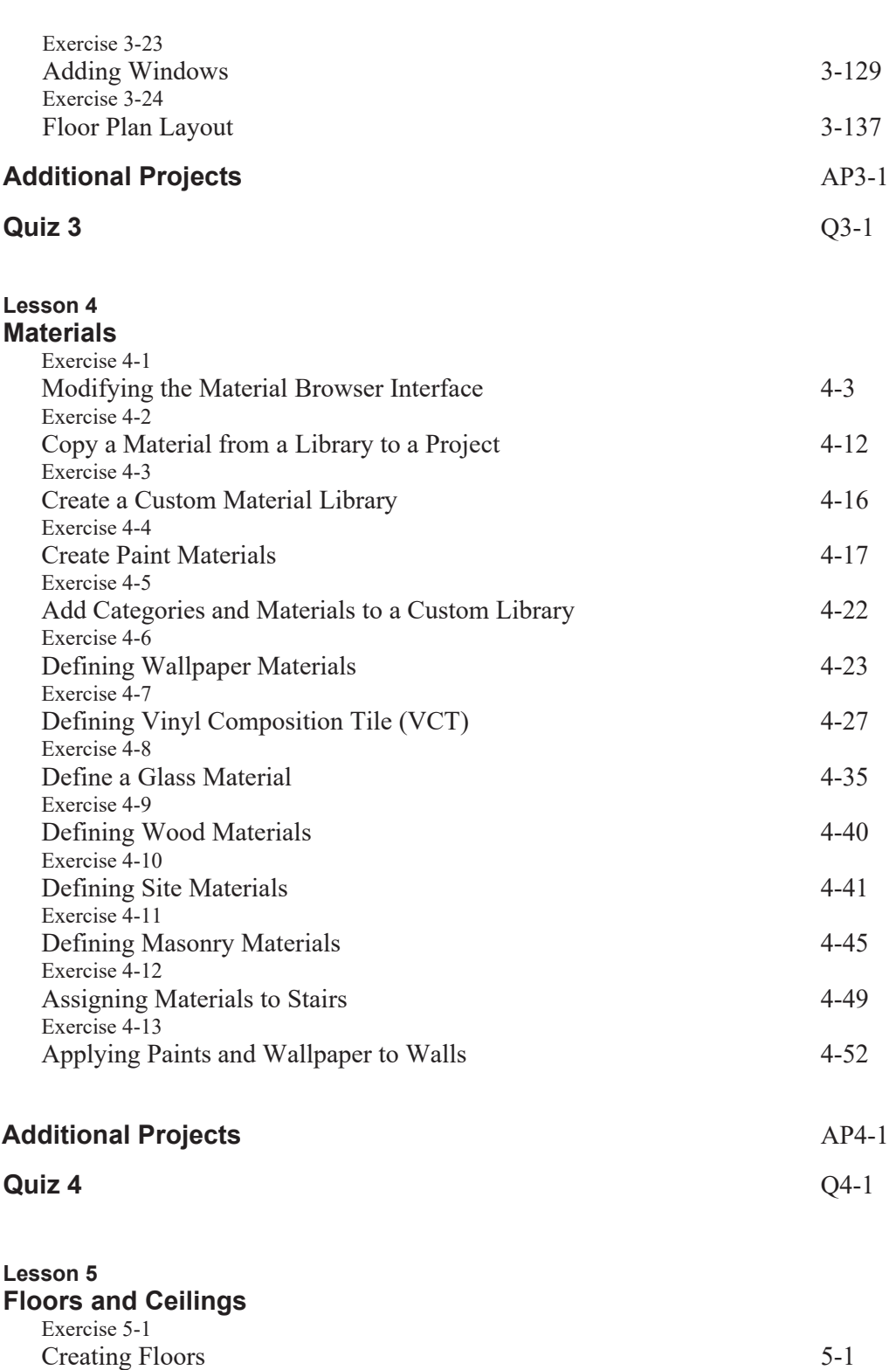

Exercise 5-2 Copying Floors 5-6

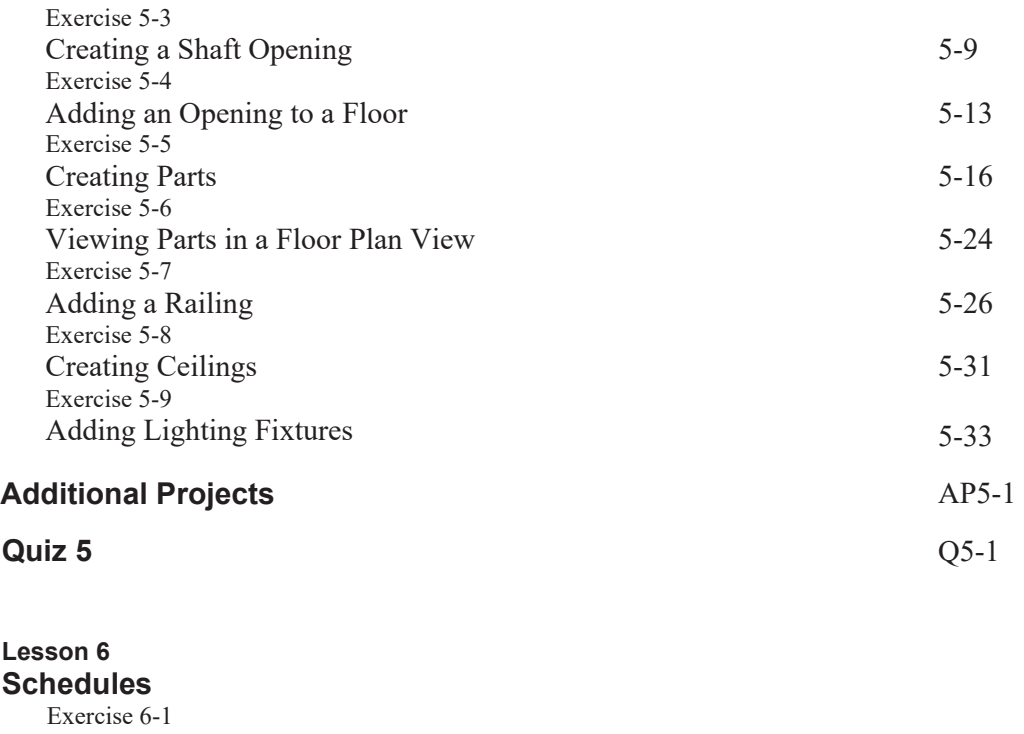

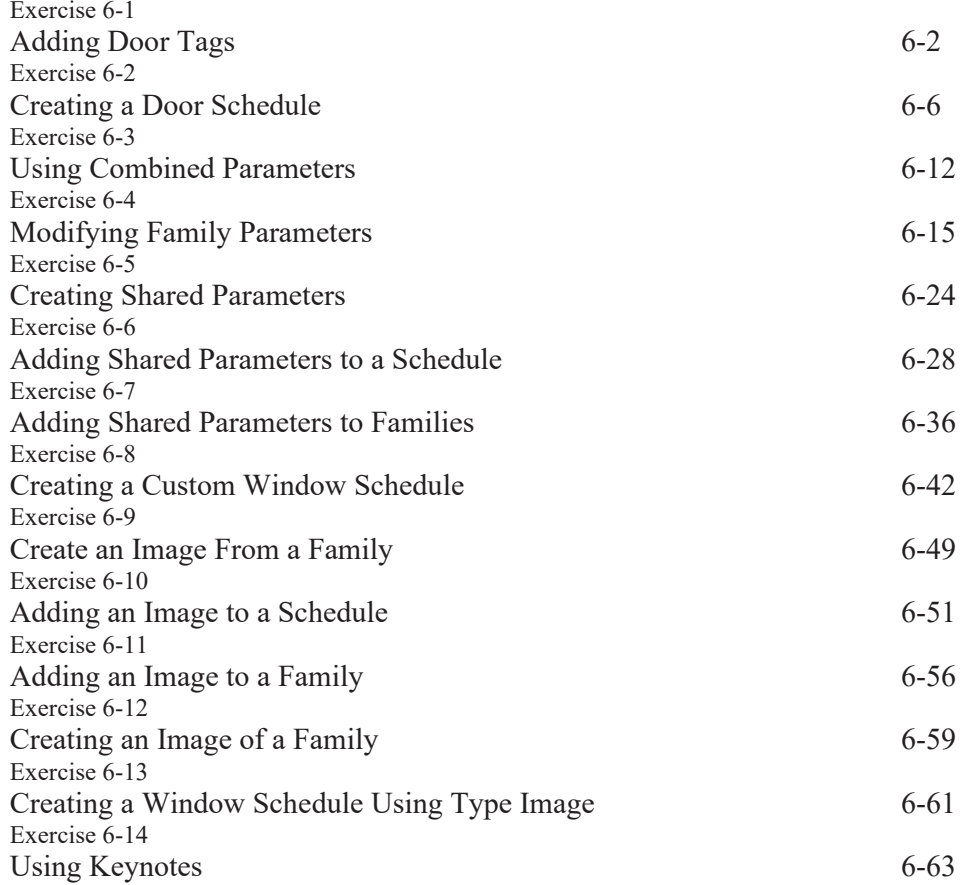

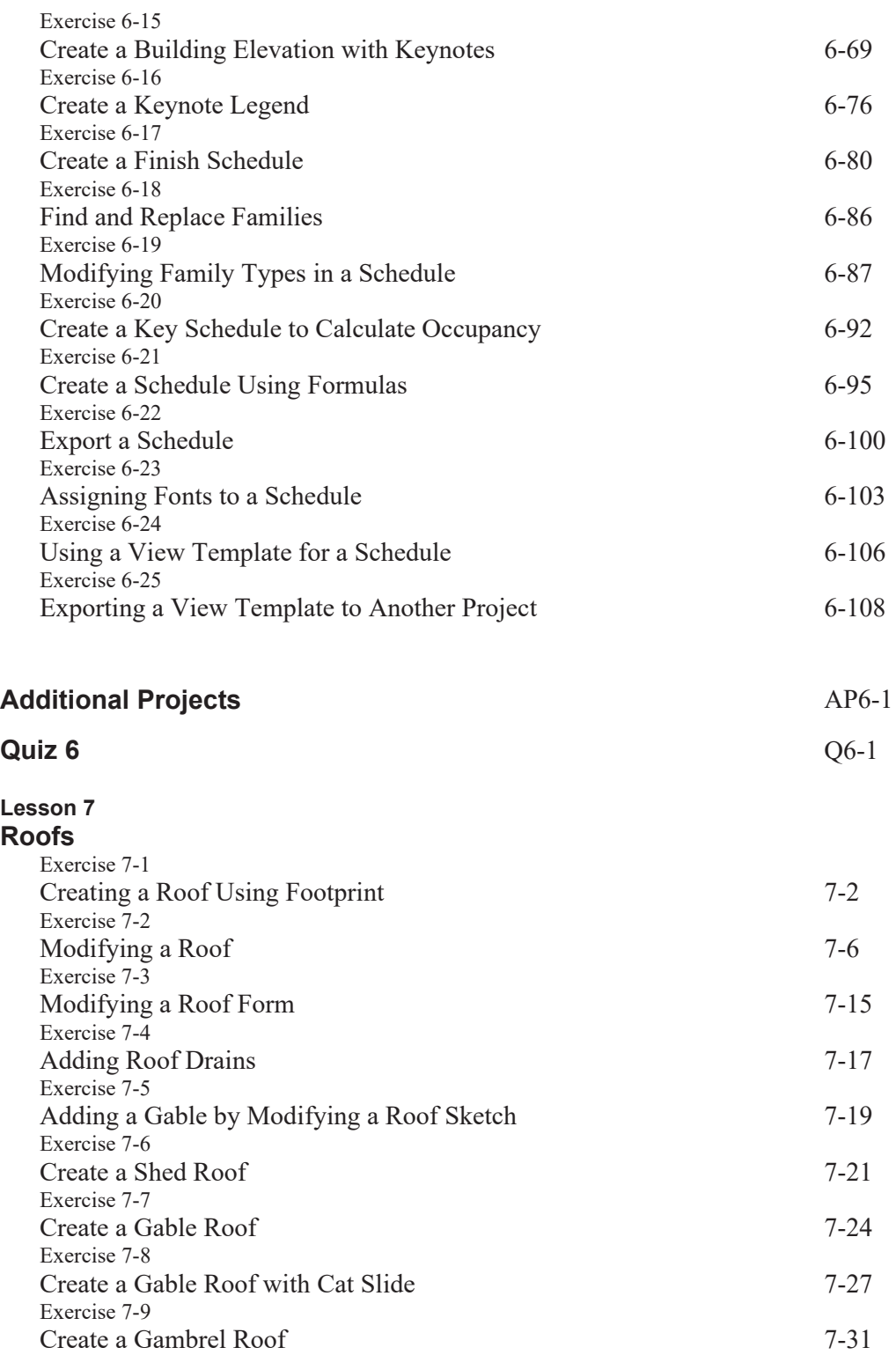

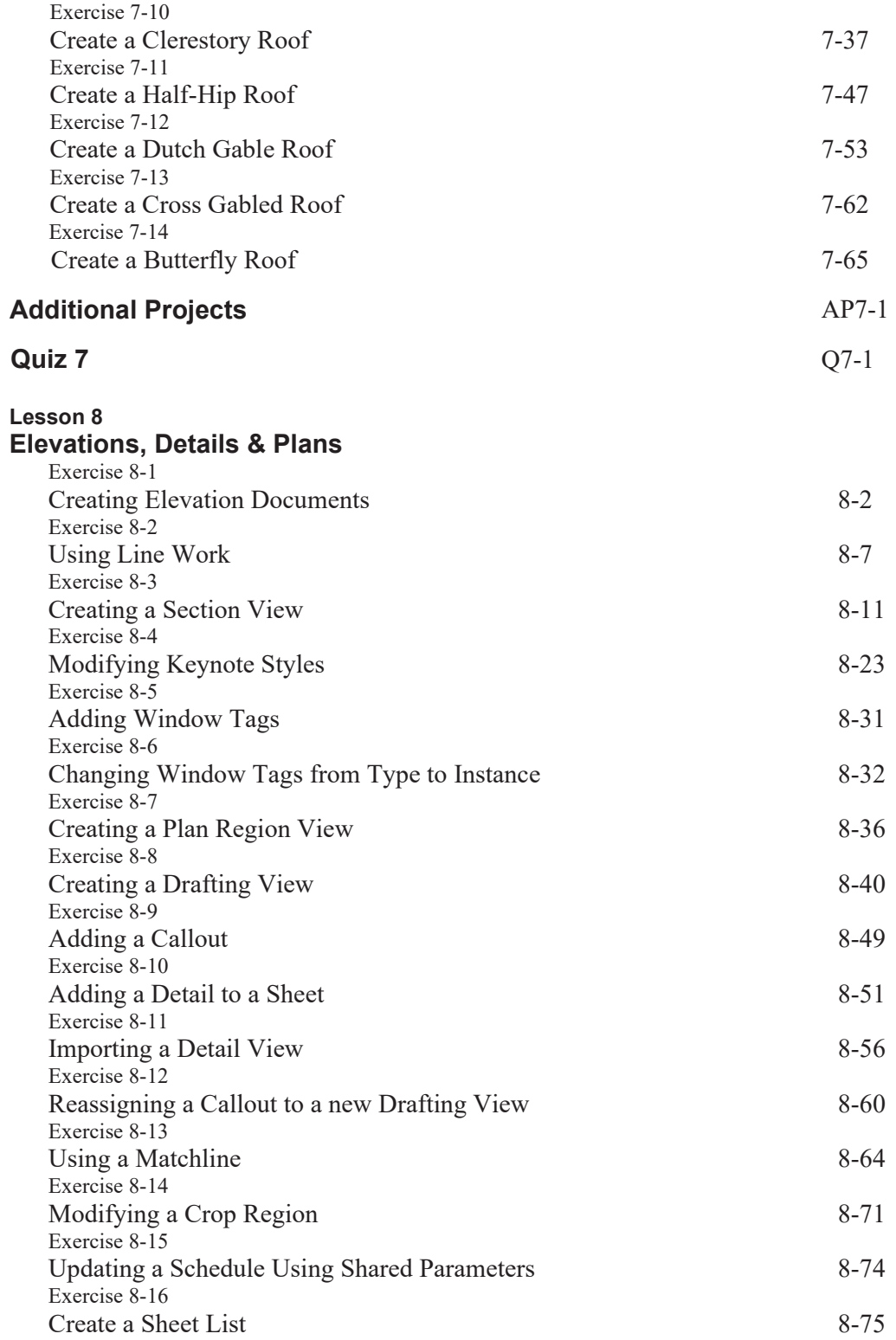

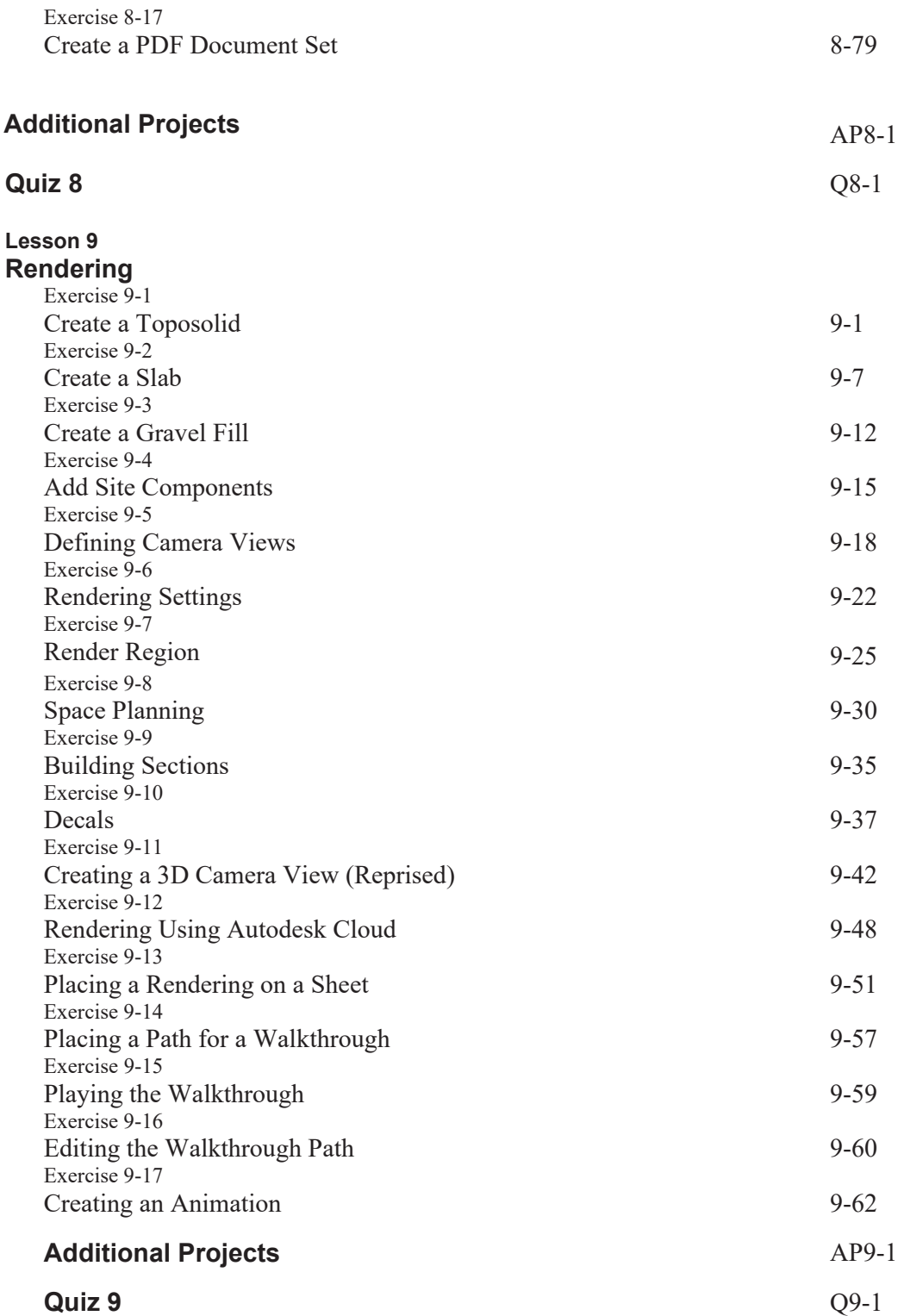

#### **Lesson 10 Customizing Revit**

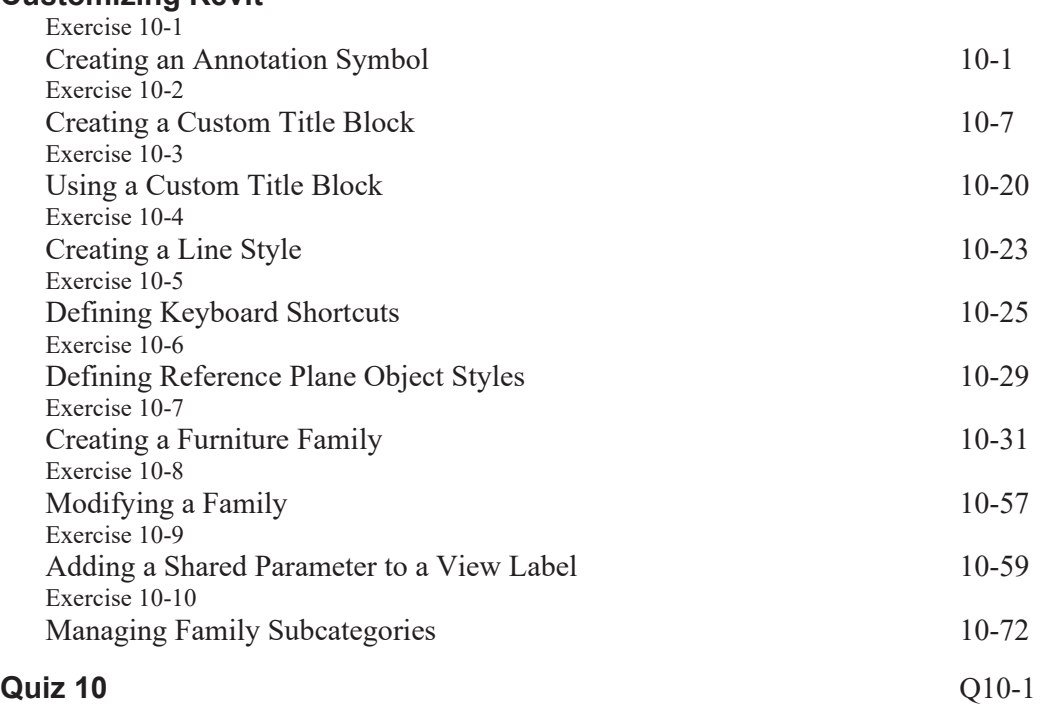

### **Revit Hot Keys**

**About the Author**